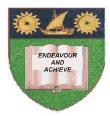

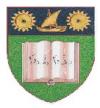

# THE MOMBASA POLYTECHNIC UNIVERSITY COLLEGE

(A Constituent College of Jkuat)

# Faculty of Engineering and Technology

## DEPARTMENT OF COMPUTER SCIENCE & INFORMATION TECHNOLOGY

CERTIFICATE IN MASS COMMUNICATION – CMAC/2011 CERTIFICATE IN MEDICAL LABORATORY STUDIES – CMLS 11M

### **EIT 2101: COMPUTER APPLICATIONS**

#### END OF SEMESTER EXAMINATIONS

**SERIES:** AUGUST/SEPTEMBER 2011

TIME: 2 HOURS

**Instructions to Candidates:** 

You should have the following for this examination

• Answer booklet

Answer question **ONE (COMPULSORY)** in section **A** and any other **TWO** questions from section **B** 

This paper consists of **THREE** printed pages

## SECTION A (30 marks)

## **Question 1 (Compulsory)**

| a)                    | Define a computer                                                                                                    | (2 marks)  |  |
|-----------------------|----------------------------------------------------------------------------------------------------|------------|--|
| b)                    | Identify the major characteristics of computer                                                                        | (5 marks)  |  |
| c)                    | Explain types of computer according to size and how they process data                                                 | (8 marks)  |  |
| d)                    | Explain the following terms as used in computing                                                                      |            |  |
|                       | <ul> <li>i) Data</li> <li>ii) Information</li> <li>iii) Program</li> <li>iv) Hardware</li> <li>v) Software</li> </ul> | (10 marks) |  |
| e)                    | What is the meaning of Output devices, explain <b>FOUR</b> basic types of Output                                      |            |  |
| <u>SE</u>             | <u>CTION A (40 marks)</u>                                                                                             | (5 marks)  |  |
| Qu                    | uestion 2 (20 marks)                                                                                                  |            |  |
| a)                    | Describe input devices explaining <b>THREE</b> common input devices                                                   | (4 marks)  |  |
| b)                    | Distinguish between ROM and RAM                                                                                       | (4 marks)  |  |
| c)                    | Discuss the important components/features of the screen in ms-word                                                    | (10 marks) |  |
| d)                    | List down the factors to consider when selecting a printer                                                            | (2 marks)  |  |
| Question 3 (20 marks) |                                                                                                    |            |  |
| a)                    | Define computer software and explain two types of software                                                            | (5 marks)  |  |
| b)                    | Give <b>FIVE</b> importance of operating system                                                                       | (5 marks)  |  |
| c)                    | What is power point?                                                                                                  | (2 marks)  |  |
| d)                    | Write down procedures that are followed with applying slide timing                                                    | (3 marks)  |  |
| e)                    | List down <b>FIVE</b> situations under which PowerPoint presentation can apply                                        | (5 marks)  |  |
| Qu                    | uestion 4 (20 marks)                                                                                                  |            |  |
| a)                    | What is Microsoft excel                                                                                               | (2 marks)  |  |
| b)                    | State <b>FOUR</b> areas where spreadsheets are applicable                                                             | (2 marks)  |  |

© 2011 – The Mombasa Polytechnic University College

| c) Write down the procedure of copying and pasting data in MS excel                                                               | (2 marks)                         |  |  |
|----------------------------------------------------------------------------------------------------|-----------------------------------|--|--|
| d) Write down the procedure followed to insert a column between columns                                                           | (2 marks)                         |  |  |
| <ul><li>e) Define chart/graphs in Ms Excel and list down SIX types of charts used in Ms</li><li>f) What is primary key?</li></ul> | s Excel<br>(5 marks)<br>(2 marks) |  |  |
| g) Name <b>FOUR</b> common components of Microsoft Access Database                                                                | (2 marks)                         |  |  |
| h) Write down the procedure for creating a table using a blank database option                                                    | n in Ms Access.<br>(3             |  |  |
| marks)<br>Question 5 (20 marks)                                                                                                   |                                   |  |  |
| a) With an aid of a diagram, explain functions of computer system (8 mai                                                          | rks)                              |  |  |
| b) Explain the following                                                                                                    |                                   |  |  |
| (i) Arithmetic Logic Unit                                                                                                    |                                   |  |  |
| (ii) Central Processing Unit                                                                                                    |                                   |  |  |
| (iii) Control Unit                                                                                                    | (6 marks)                         |  |  |
|                                                                                                    |                                   |  |  |

c) What is mail merge, outlining **THREE** steps to follow when mail merging, then write down the procedure followed when mail merging (6 marks)